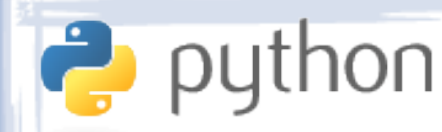

### Lecture IV Files and Exceptions

### ● Files

- File-like Objects
- Opening, Reading, Writing and Seeking
- Encoding Issues: Binary and Text
- Exceptions
	- Concept
	- Catching
	- Raising

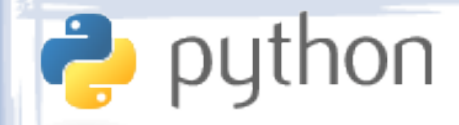

# Files-like Objects

- File access in Python is modeled after C++.
- Files are accessed through "file-like objects", which are very similar to streams in C++.
- Streams may be also used to access other resources, such as string buffers or network sockets.
- Due to Python's dynamic typing, most applications do not care what a stream is accessing.

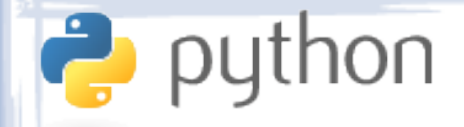

# Opening Files

• Opening a file in Python means creating a file object using the open() or file() functions.

- f1 = open('C:/Music/Playlists/favourite.m3u')
	- f3 = open('my\_script.py', 'w')
	- $f2 = open('todo list.txt', 'r')$
	- $f4 = open('../../index.htm', 'a')$
	- f5 = file('downloads/book.txt', 'r+')
- Files are closed when a file object goes out of scope, but can also be closed manually.

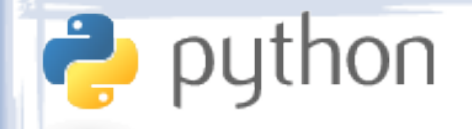

### Reading Files

- File-like objects have several functions for reading data:
	- f1 = open('C:/Music/Playlists/favourite.m3u') print f.read()
	- f1 = open('C:/Music/Playlists/favourite.m3u') print f.read(10)
	- f1 = open('C:/Music/Playlists/favourite.m3u') print f.readlines()
	- f1 = open('C:/Music/Playlists/favourite.m3u') print f.readline()

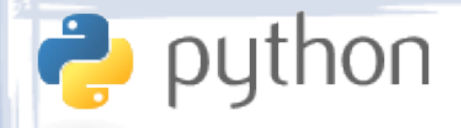

# Iterating over Files

• One can iterate over the lines of a file-like objects in a for loop:

```
– f = open('C:/Music/Playlists/favourite.m3u')
  i = 0for line in f:
       print '%-4d %s' % (i, line)
       i + = 1
```
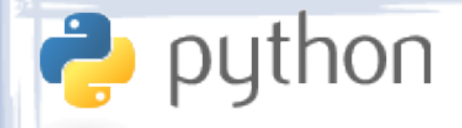

# Writing to Files

- Writing to files is similar to reading and is done using the write() and writelines() function of the file object, or by using a print statement:
	- f = open('C:/Music/Playlists/favourite.m3u', 'w')
		- f.write('Evanescence My Immortal.mp3\n')
		- f.writelines(['Deep Purple Soldier of Fortune.mp3',

'Orthodox Celts – Fields of Athenry',

 'Jonathan Coulton – Still Alive']) print >>f, 'Ralph McTell - Streets of London'

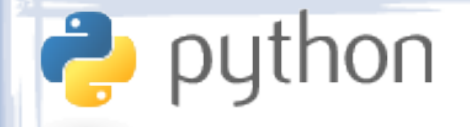

### Seeking Files

- When reading files, one sometimes wants to skip to a particular point in the file. This can be done using the seek() function:
	- f = open('C:/Music/Playlists/favourite.m3u')
		- print f.seek(5)
		- print f.read(10)
		- print f.seek(5)
		- print f.read(10)
		- print f.seek(5, 1)
		- print f.read(10)

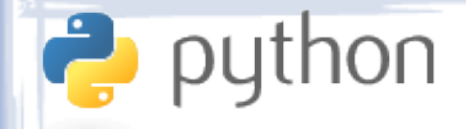

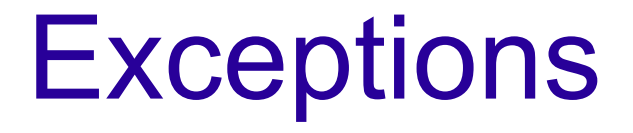

- Exceptions are a mechanism for handling exceptional occurrences, usually errors.
- When an error or exceptional situation occurs, an exception is "thrown" or "raised".
- When a piece of code might produce an error, it should be surrounded by a "try" block. If no errors occur, nothing happens. However, if an error does occur, the programmer can "catch" it and specify what to do about it.
- An uncaught exception results in a crash.

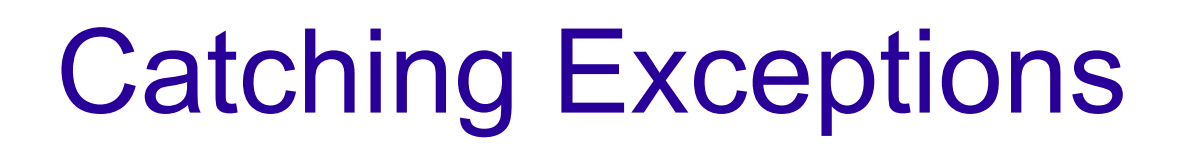

thon

- All errors in Python and its libraries result in thrown exceptions, so it is extremely important for a coder to know how to catch them, more so than knowing how to throw or raise them.
- Catching is done using a try block. The errorprone code goes in the try part and the errorhandling code goes into the except block.
- An except block can either catch any exception, or a particular type, such as a divide-by-zero, or a missing-file error.

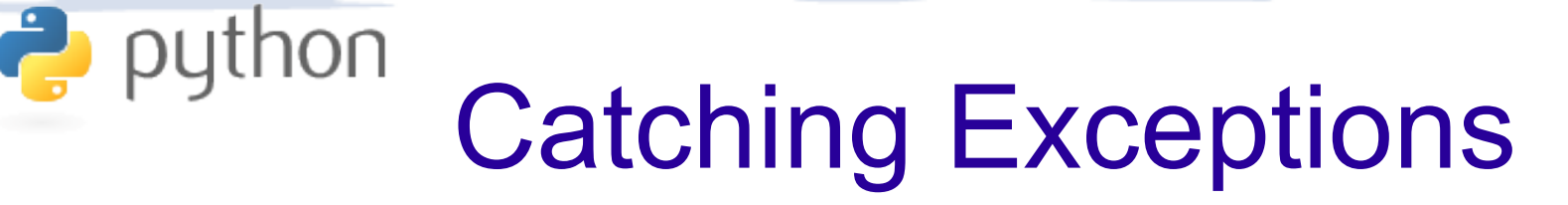

```
– try:
```

```
 f = open('a_file_that_might_not_exist.txt')
     print f.read()
except:
     print 'Could not open file!'
print 'Execution continued.'
```
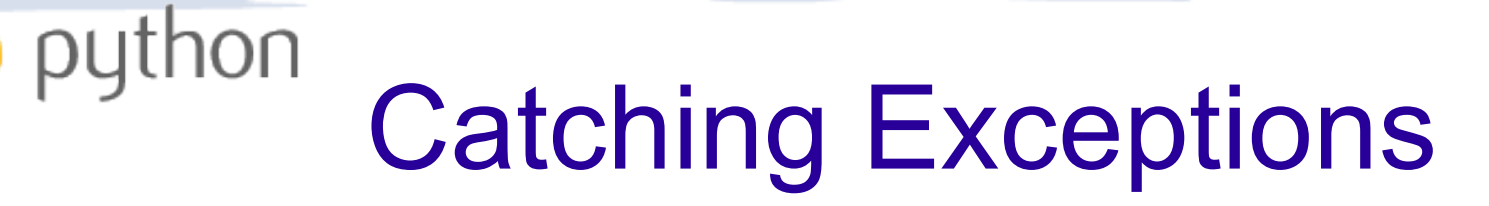

```
– try:
```
 f = open('a\_file\_that\_might\_not\_exist.txt') print f.read() except IOError: print 'Could not open file!' print 'Execution continued.'

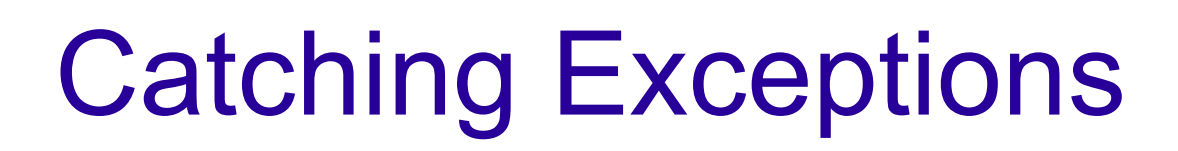

**P** python

– try: f = open('a\_file\_that\_might\_not\_exist.txt') print f.read() except IOError, e: print e print 'Execution continued.'

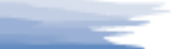

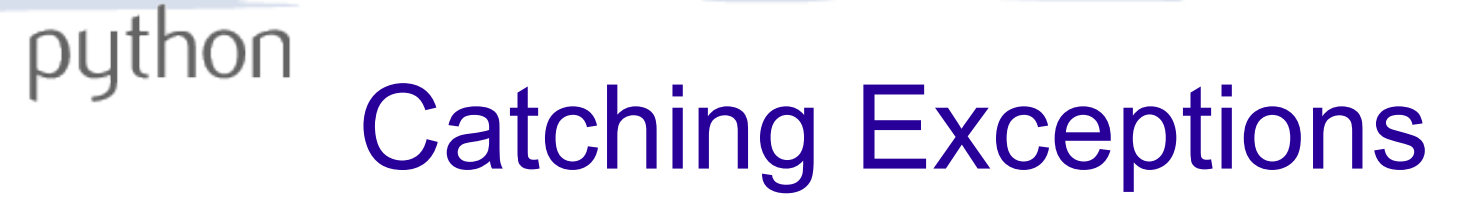

```
• Examples:
```

```
– try:
       f = open('a_file_that_might_not_exist.txt')
  except IOError, e:
       print e
  else:
       print f.read()
  print 'Execution continued.'
```
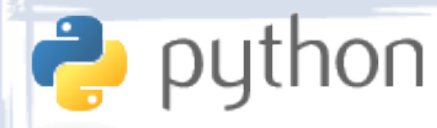

## Catching Exceptions

• Examples:

– try:  $x = 5$  $y = 0$  $z = x / y$ except IOError, e: print e

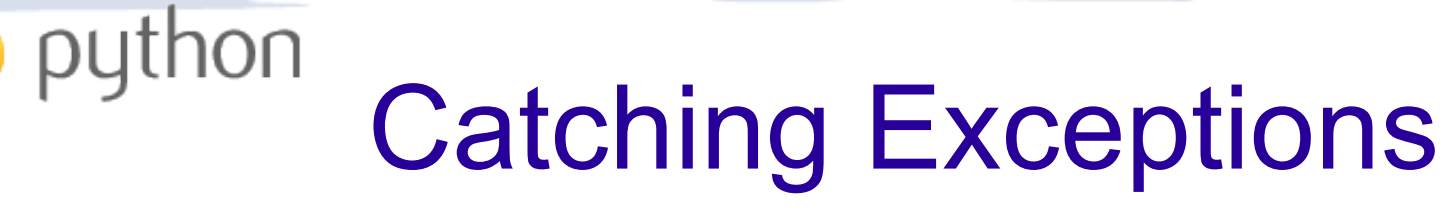

```
– try:
      x = 5y = 0z = x / yexcept IOError, e:
       print 'IO:', e
  except ZeroDivisionError, e:
       print 'Zero:', e
  except:
       print 'Some other error:', e
```
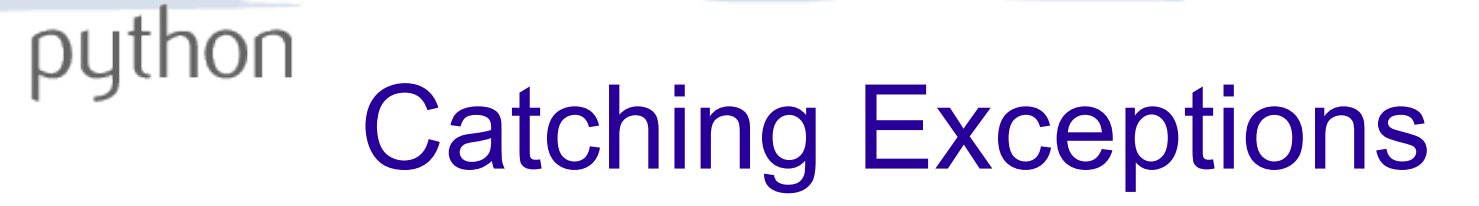

```
- f = open('output.txt', 'w')
  try:
      s = f.read()x = some_function(s)except Exception, e:
       print e
  finally:
       f.close()
       print 'File closed.'
```
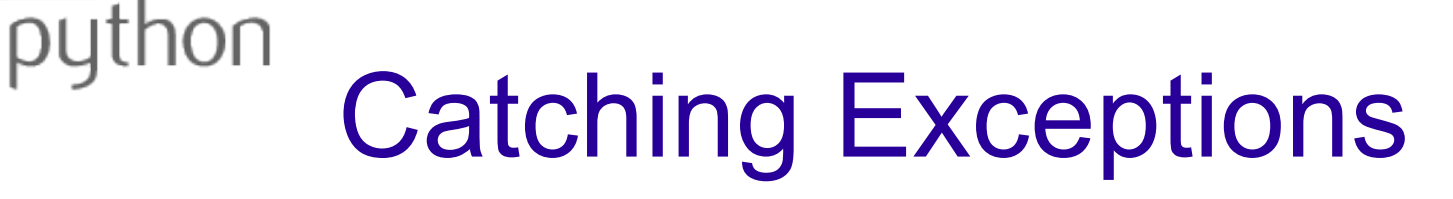

• When an exception is thrown but not caught, it will "propagate up the call stack", or in other words, it will look for a try block in the function that called the current one, then the one that called that one, and so on.

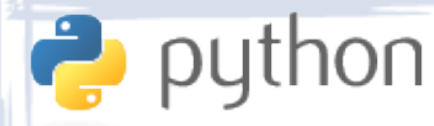

# Catching Exceptions

```
– def f():
       x = 5 / 0def g():
       f()def h():
       try:
           g()
       except IOError:
           print 'IO Error!'
    def j():
       try:
           h()
       except Exception, e:
           print 'Unknown Error:', e
    j()
```
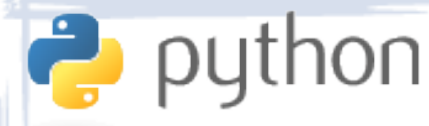

# Catching Exceptions

```
– def f():
       open('hello.txt')
    def g():
       f()def h():
       try:
           g()
       except IOError:
           print 'IO Error!'
    def j():
       try:
           h()except Exception, e:
           print 'Unknown Error:', e
    j()
```
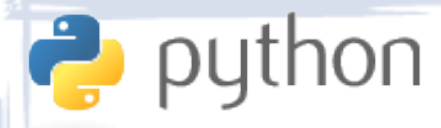

# Raising Exceptions

• When writing larger scripts or libraries, one often wants to raise their own exceptions. This is done using the raise keyword. Example:

- def square  $root(x)$ :

```
 if x < 0:
```

```
 raise Exception('No square roots for 
negatives.')
```
import math

```
 return math.sqrt(x)
```